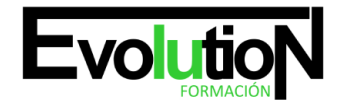

## **PRIMEROS PASOS DE VISUAL BASIC PARA ACCESS Y POWER POINT**

**SKU:** EVOL-6424-iNO-B | **Categorías:** [INFORMÁTICA Y COMUNICACIONES](https://formacion.cursosbonificadosevolution.es/categoria-curso/informatica-y-comunicaciones), [Ofimática](https://formacion.cursosbonificadosevolution.es/categoria-curso/informatica-y-comunicaciones/ofimatica)

## **INFORMACIÓN DEL CURSO**

- **Horas** [30](https://formacion.cursosbonificadosevolution.es/horas/30)
- **Acreditado por Universidad** [NO](https://formacion.cursosbonificadosevolution.es/acreditado-por-universidad/no)
	- **Créditos ECTS** [0](https://formacion.cursosbonificadosevolution.es/creditos-ects/0)

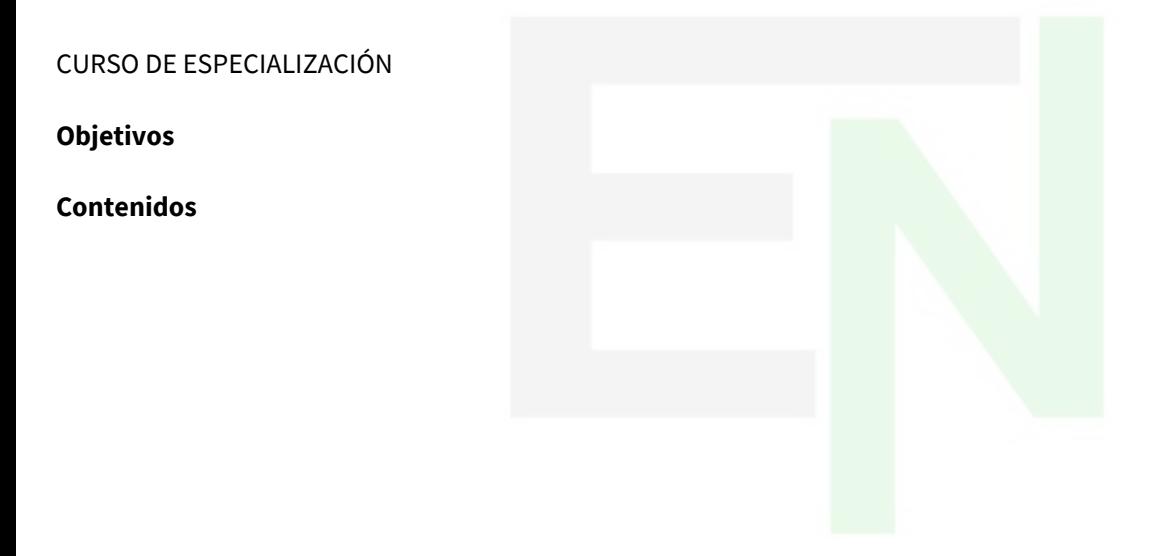

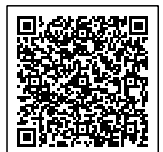